AIM Infotech

#### Autronic SM2 V190, V191, V193, V195 ECU

#### Release 1.03

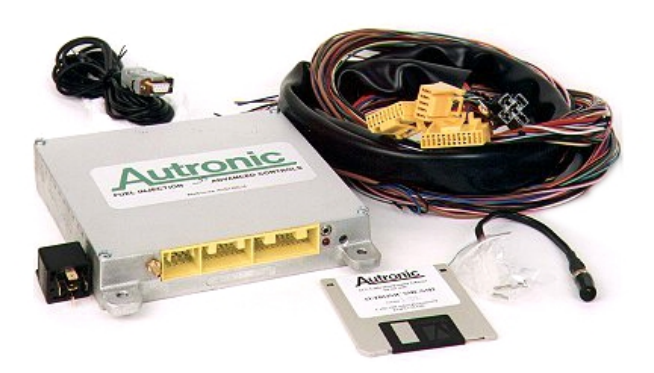

ECU

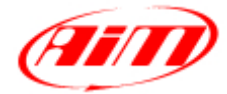

**InfoTech** 

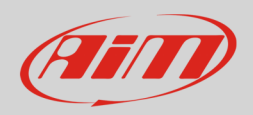

## 1 Supported models

This document explains how to connect AiM devices to the Engine Control Unit (ECU) datastream. Supported models are:

- SM2 V190
- SM2 V 191
- SM2 V193
- SM2 V195

# 2 Wiring connection

Autronic - SM2 ECU feature a serial communication protocol on the J4 ECU front connector as shown here below.

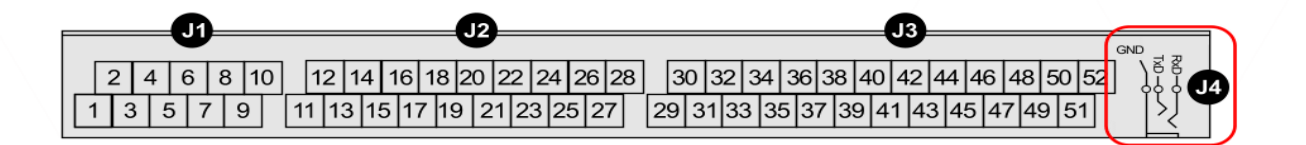

The ECU comes with a spiral cable ending with a Jack on one side and alternatively a DB9 female or a DB25 female on the other side. The Jack input of the ECU to be used is shown here above. The spiral cable is used to program the ECU as well as to communicate with external devices, like AIM ones. Here below the spiral cable ending with a DB9 female connector is shown.

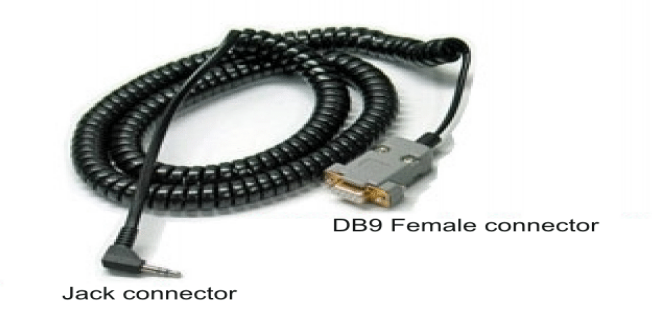

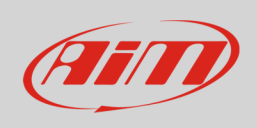

#### Here follow technical drawing of the two possible cables as well as connection tables.

DB9 Female connector

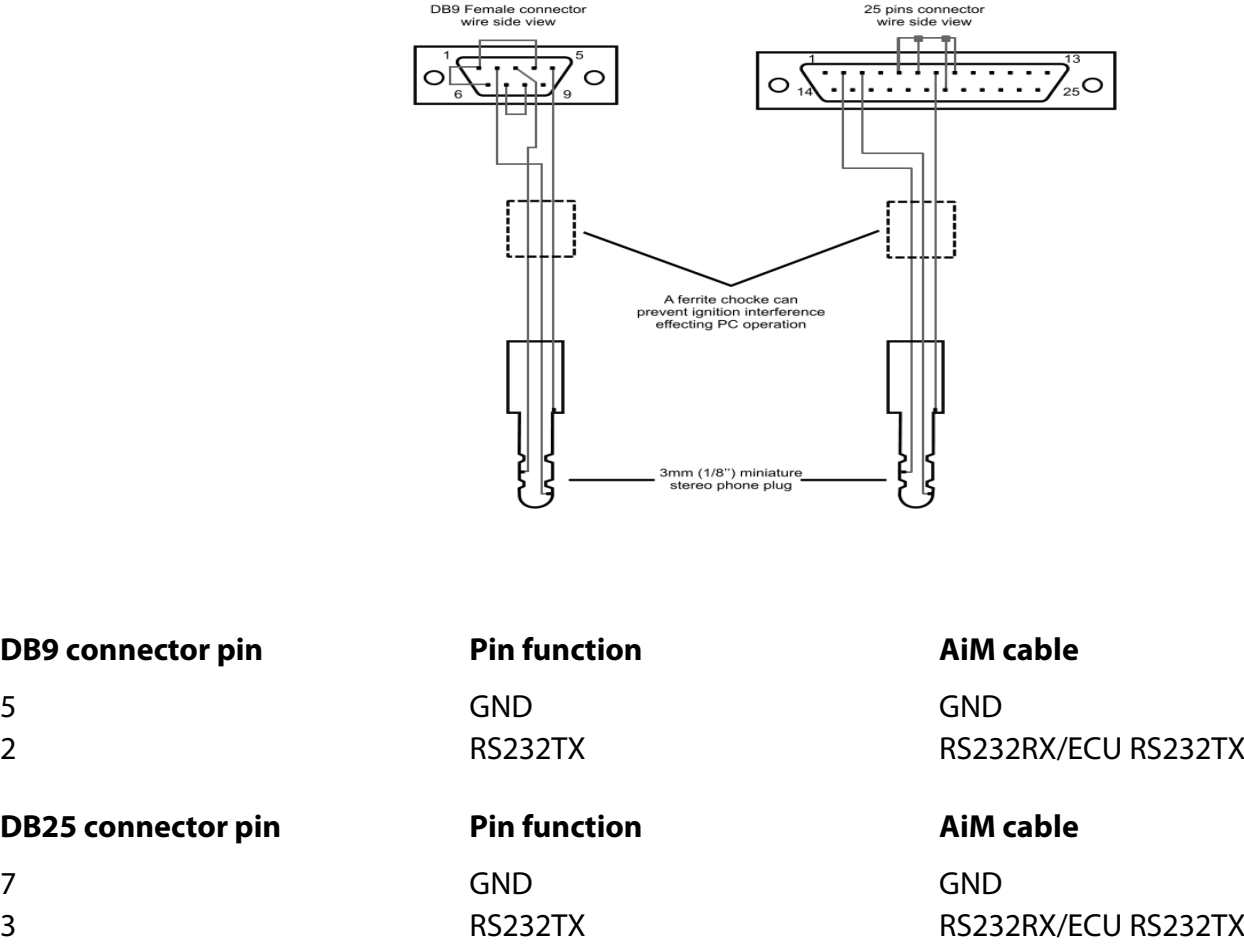

#### **Please note**:

AiM wiring harnesses supplied after September 2018 have the following labels: **ECU RS232TX** (white) to be connected to **ECU TX** pin **ECU RS232RX** (blue) to be connected to **ECU RX** pin (if indicated in the connection table above) AiM wiring harnesses supplied before September 2018 have the following labels: **RS232RX** (white) to be connected to **ECU TX** pin **RS232TX** (blue) to be connected to **ECU RX** pin (if indicated in the connection table above)

**Please note:** ECU RS232RX (or RS232TX) is not to be connected.

**InfoTech** 

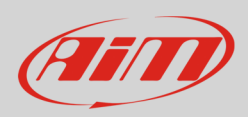

## 3 Race Studio configuration

Before connecting the AiM device to the ECU, set all functions using AiM software Race Studio. The parameters to select in the device configuration are:

- ECU manufacturer: **Autronic**
- 

• ECU Model: **"SM2\_V190\_1\_SMC\_V191"** for Autronic SM2 V190 or V191 ECU **"SM2\_V193/V195"** for Autronic SM2 V193 or V195 ECU (Only RS2)

### 4 protocols

Channels received by AiM devices change according to the selected protocol

# 4.1 "Autronic - SM2\_V190\_1\_SMC\_V191" protocol

Channels received by AiM devices configured with "Autronic - SM2\_V190/1/SMC\_V191" protocol are:

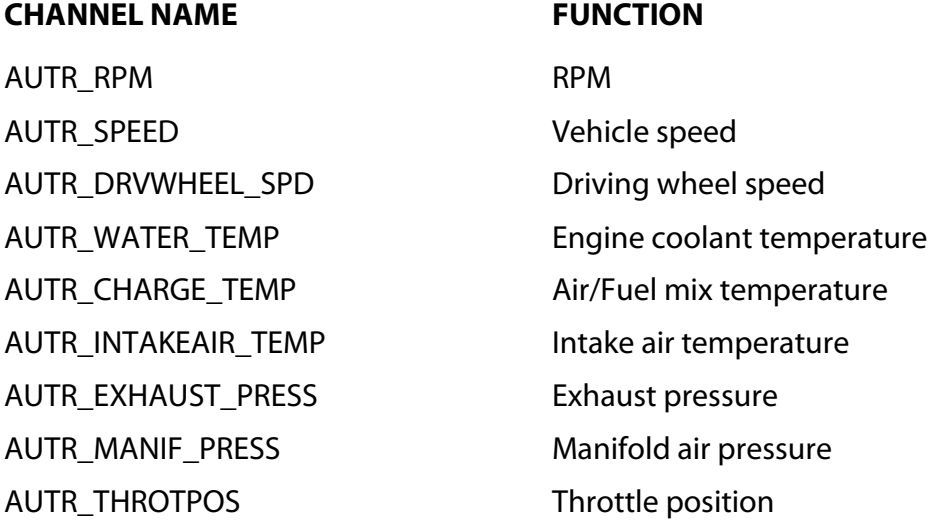

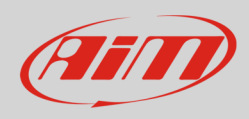

AUTR\_INJECT\_TIME lnjection time AUTR\_IGNIT\_ANG ignition angle AUTR\_AF\_RATIO AUTRACTER Air/Fuel ratio AUTR\_BATT\_VOLT Battery supply

# 4.2 "Autronic - SM2\_V193/V195" protocol

Channels received by AiM devices configured with "Autronic - SM2\_V193/V195" protocol are:

#### **CHANNEL NAME FUNCTION**

AUTR2\_RPM RPM AUTR2\_SPEED Vehicle speed AUTR2\_DRVWHEEL\_SPD Driving wheel speed AUTR2 WATER TEMP Water temperature AUTR2\_EXHAUST\_PRESS Exhaust gas pressure AUTR2 MANIF\_PRESS Manifold air pressure AUTR2\_THROTPOS Throttle position AUTR2\_INJECT\_TIME lnjection time AUTR2\_IGNIT\_ANG ignition angle AUTR2\_AF\_RATIO Air/Fuel ratio AUTR2\_BATT\_VOLT Battery supply

AUTR2 CHARGE TEMP Air/fuel mix temperature AUTR2\_INTAKEAIR\_TEMP Intake air temperature AUTR2\_TEMPNTC1 Custom temperature 1 AUTR2\_TEMPNTC2 Custom temperature 2 AUTR2\_TEMPNTC3 Custom temperature 3 AUTR2\_TEMPNTC4 Custom temperature 4

**InfoTech**